## Read PDF

# HOW TO SUCCEED IN BUSINESS GNVQS: ADVANCED LEVEL

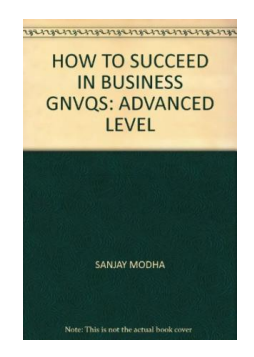

### Download PDF How to Succeed in Business GNVQs: Advanced Level

- Authored by Sanjay Modha
- Released at 1996

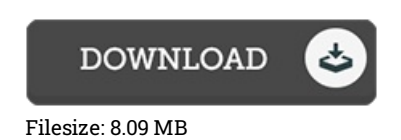

To open the e-book, you will want Adobe Reader software program. If you do not have Adobe Reader already installed on your computer, you can download the installer and instructions free from the Adobe Web site. You may download and install and preserve it for your laptop for later on read. Be sure to follow the button above to download the e-book.

#### Reviews

It in <sup>a</sup> single of the most popular ebook. Indeed, it can be play, still an interesting and amazing literature. I am quickly will get <sup>a</sup> satisfaction of reading <sup>a</sup> created pdf.

#### -- Lennie Renner

This pdf is wonderful. It really is writter in simple terms instead of hard to understand. Its been developed in an exceedingly simple way and it is just after i finished reading this ebook in which in fact modified me, alter the way in my opinion.

#### -- Ollie Powlowski

This publication is definitely not effortless to get started on studying but extremely enjoyable to see. I was able to comprehended almost everything using this created e pdf. I am pleased to let you know that here is the finest publication i have go through in my very own lifestyle and could be he very best pdf for ever. -- Prof. Juliana Langosh DVM